Ressourcesinformatiques

# UML 2.5 **Initiation, exemples et exercices corrigés**

## <u>4<sup></sup>édition</u>

**Laurent DEBRAUWER Fien VAN DER HEYDE**

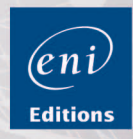

#### **Chapitre 1 Introduction**

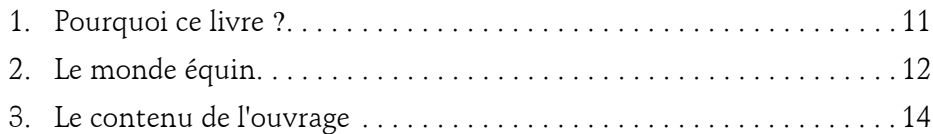

#### **Chapitre 2 À propos d'UML**

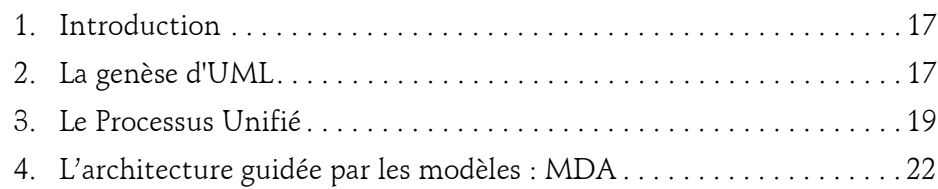

#### **Chapitre 3 Les concepts de l'approche par objets**

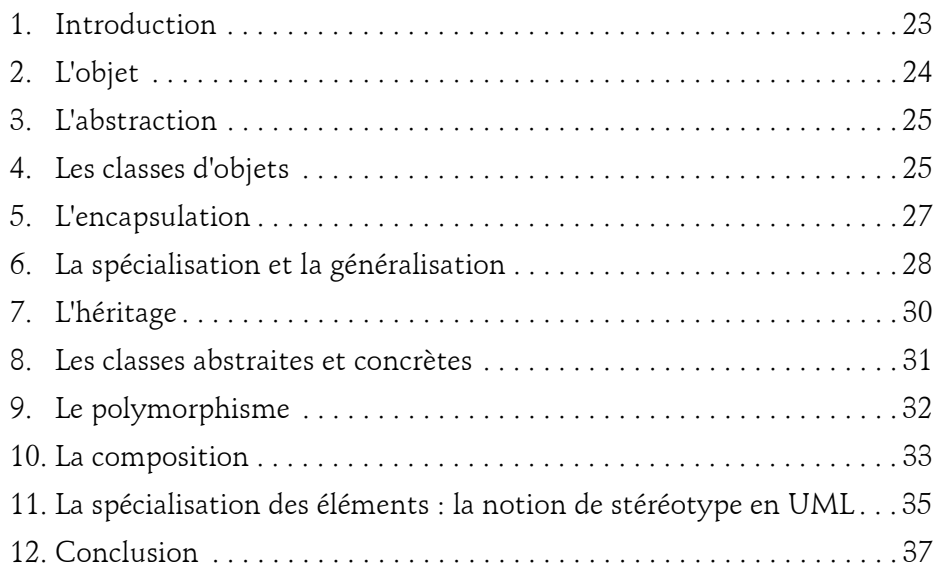

Initiation, exemples et exercices corrigés

#### **Chapitre 4 La modélisation des exigences**

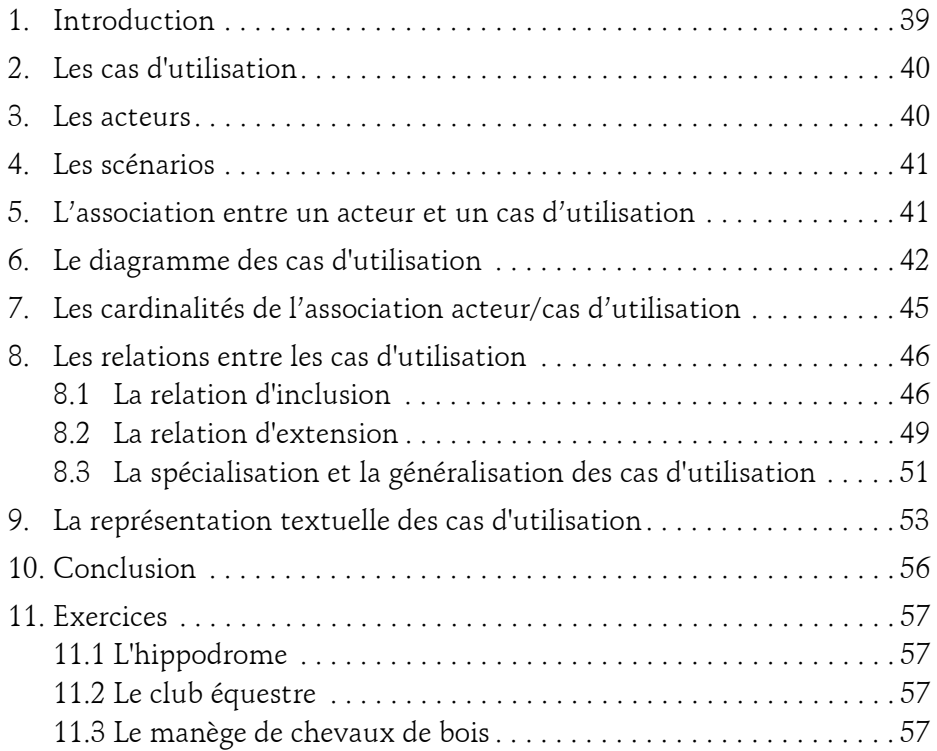

#### **Chapitre 5 La modélisation de la dynamique**

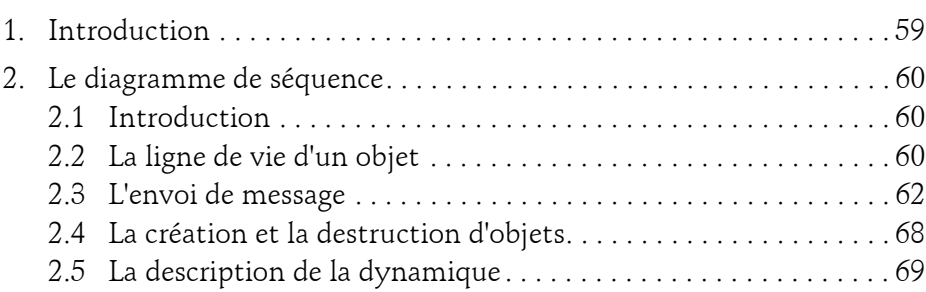

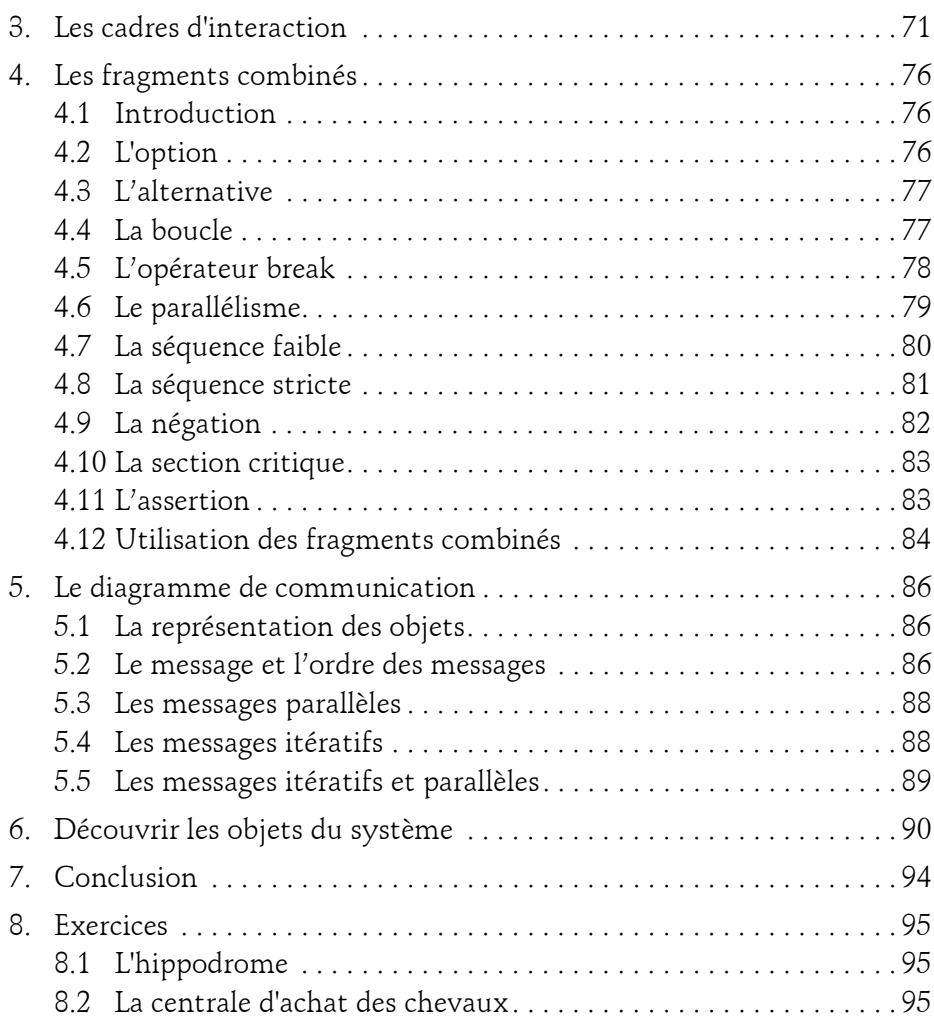

Initiation, exemples et exercices corrigés

#### **Chapitre 6 La modélisation des objets**

4

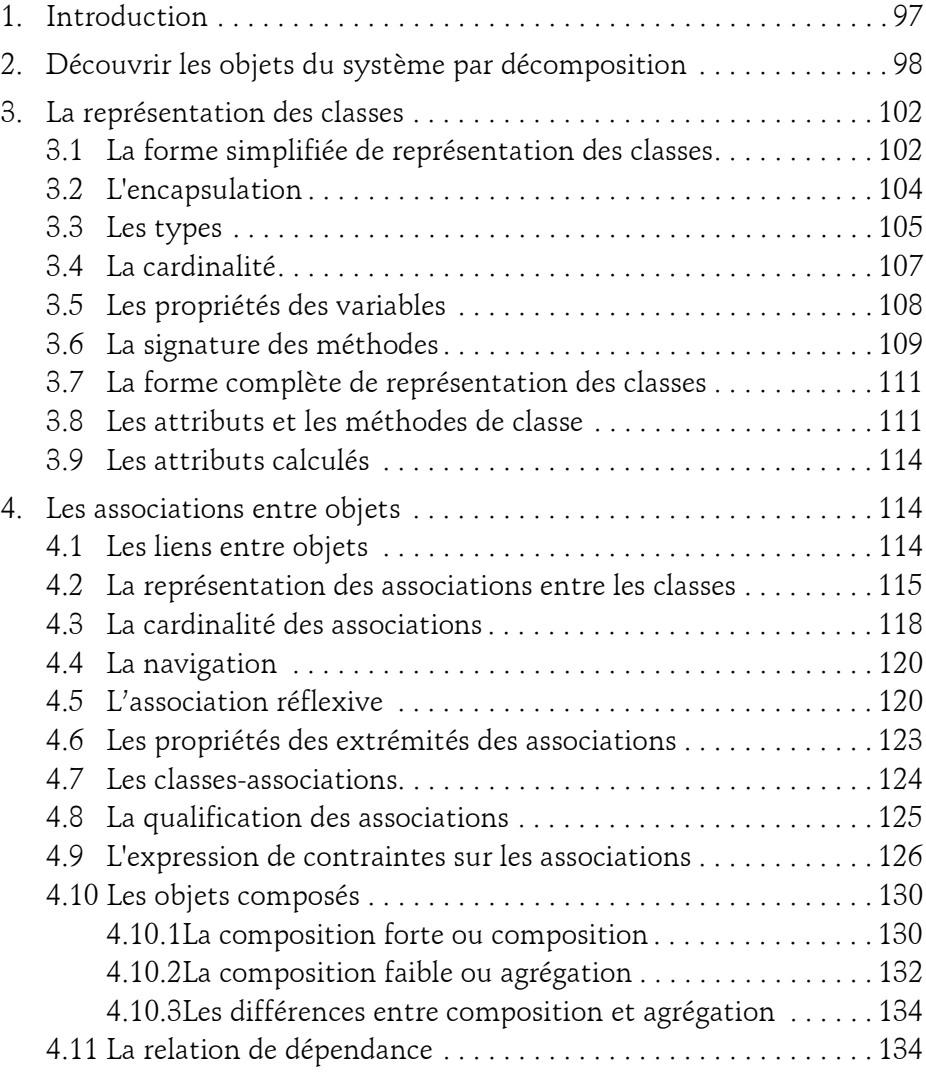

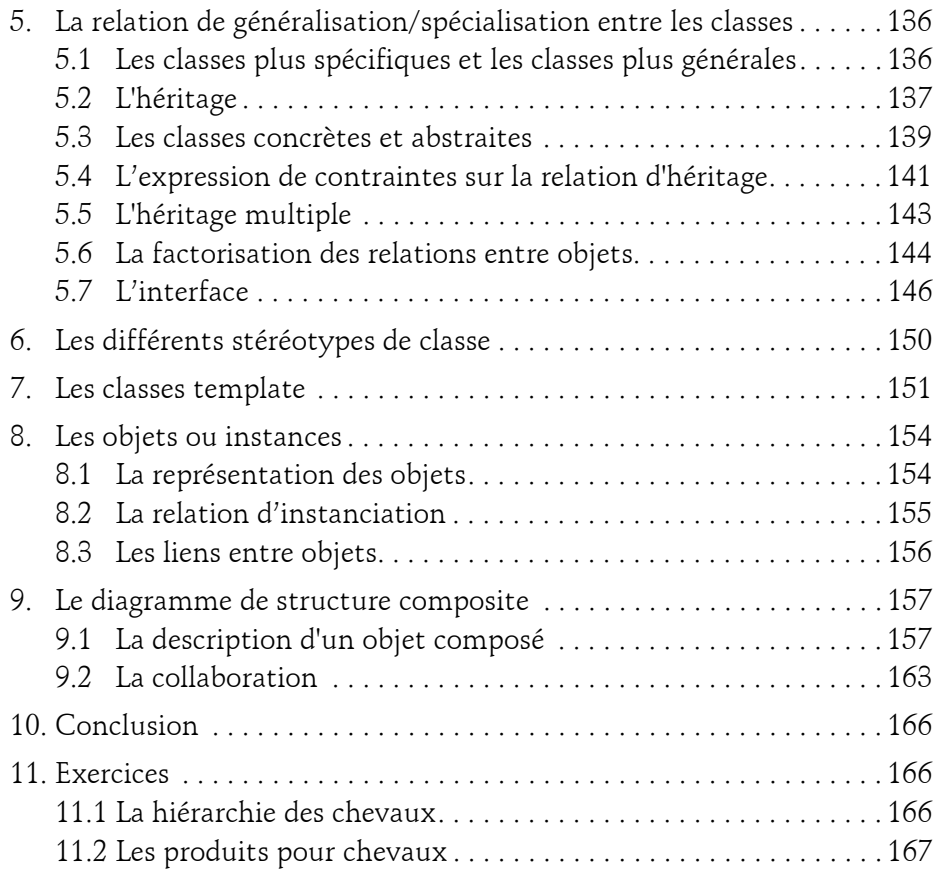

#### **Chapitre 7 La structuration des éléments de modélisation**

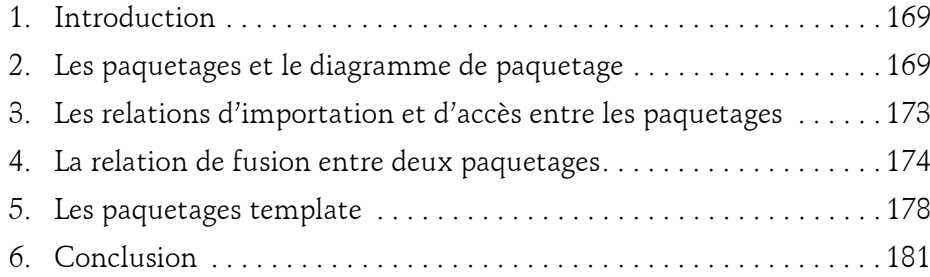

Initiation, exemples et exercices corrigés

#### **Chapitre 8 La modélisation du cycle de vie des objets**

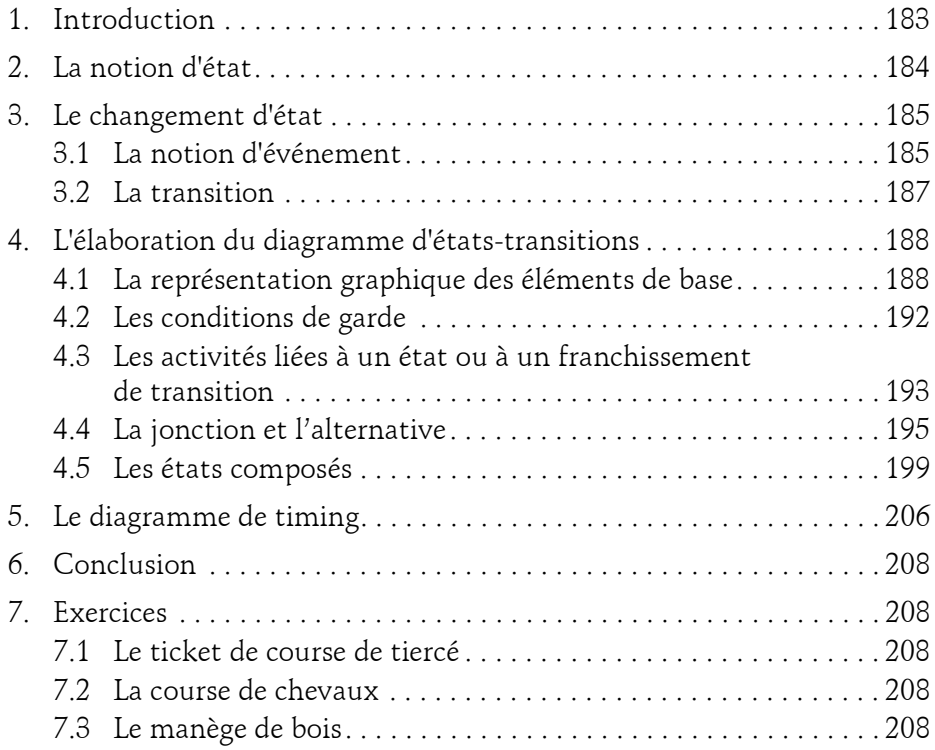

#### **Chapitre 9**

6

#### **La modélisation des activités**

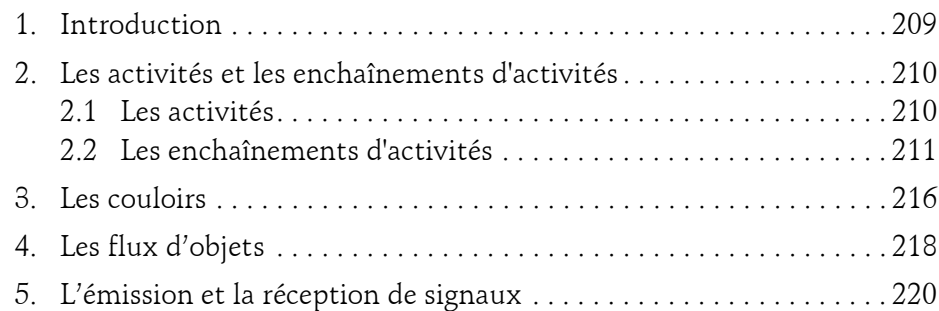

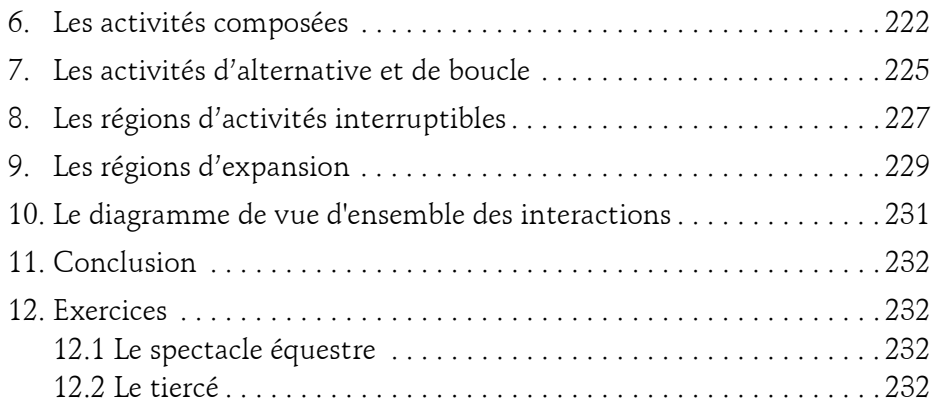

#### **Chapitre 10 La modélisation de l'architecture du système**

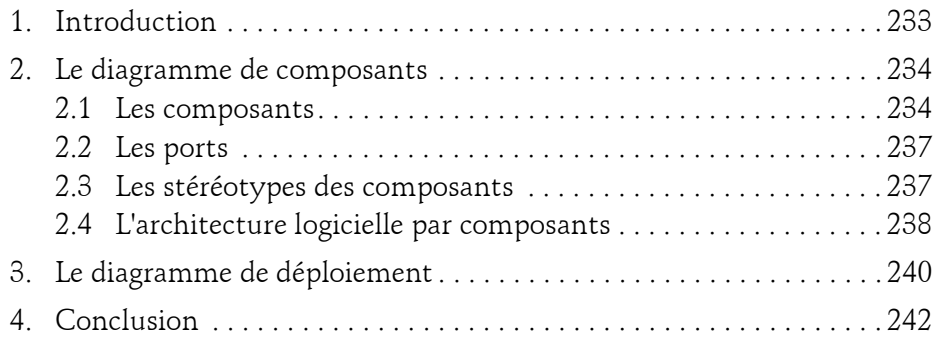

#### **Chapitre 11 Les profils**

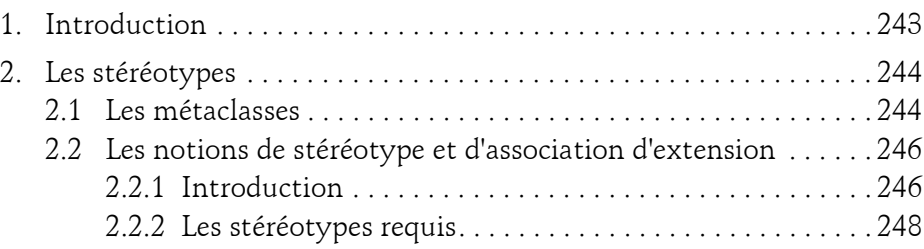

Initiation, exemples et exercices corrigés

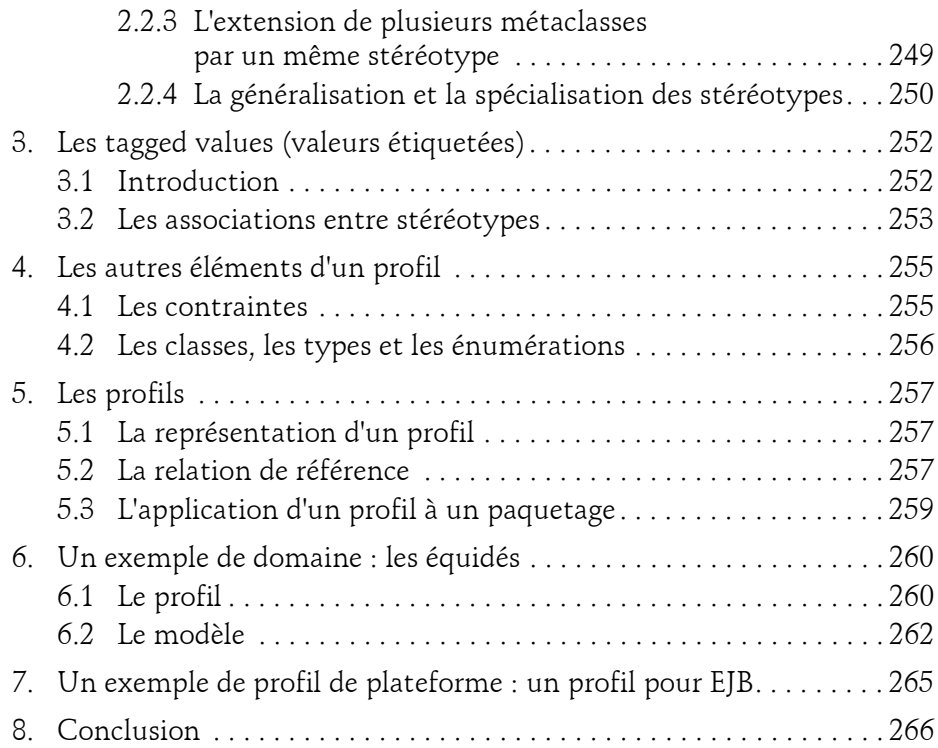

#### **Annexes**

#### **Annexe 1 : L'architecture MDA : l'outil DB-MAIN**

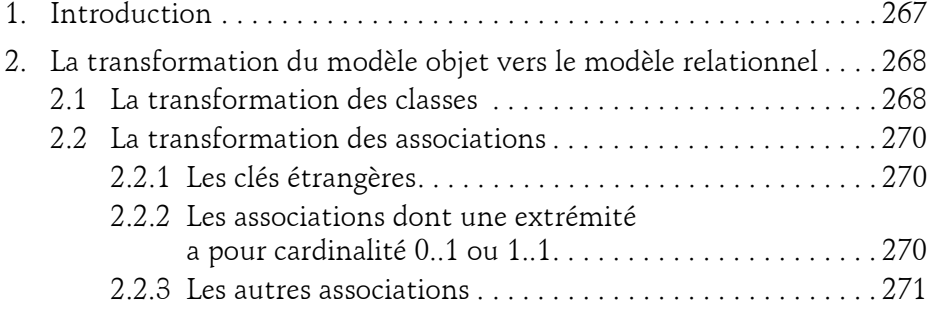

8

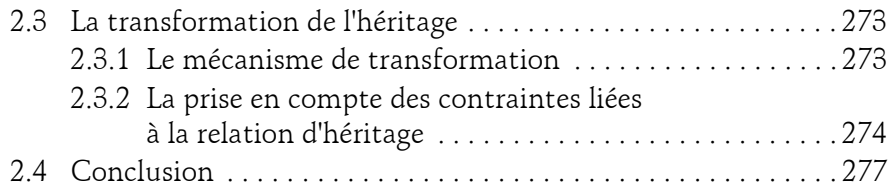

#### **Annexe 2 : Correction des exercices**

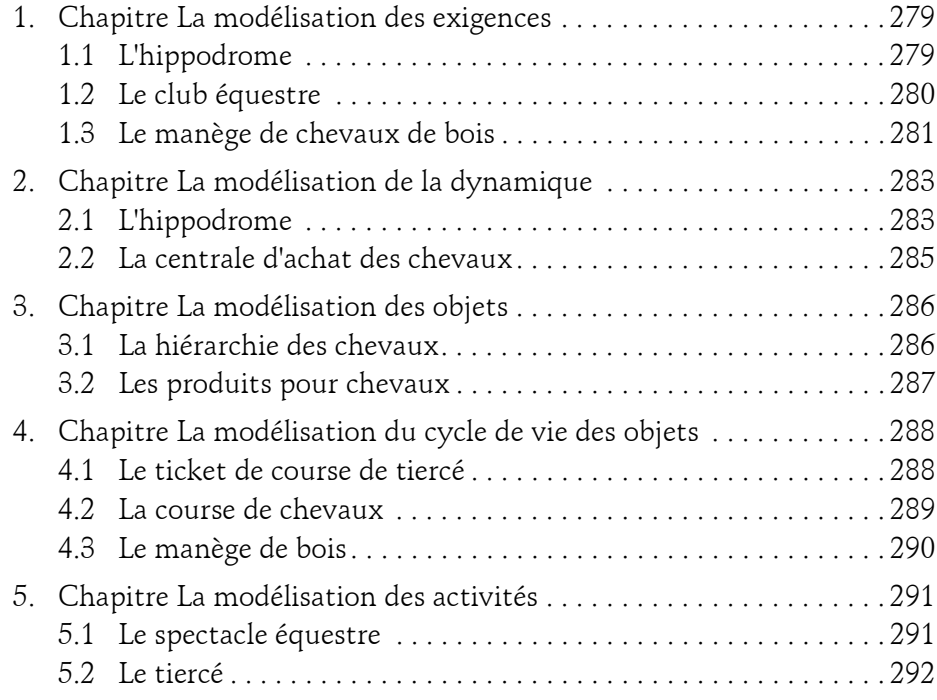

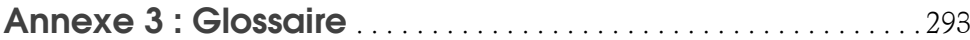

Initiation, exemples et exercices corrigés

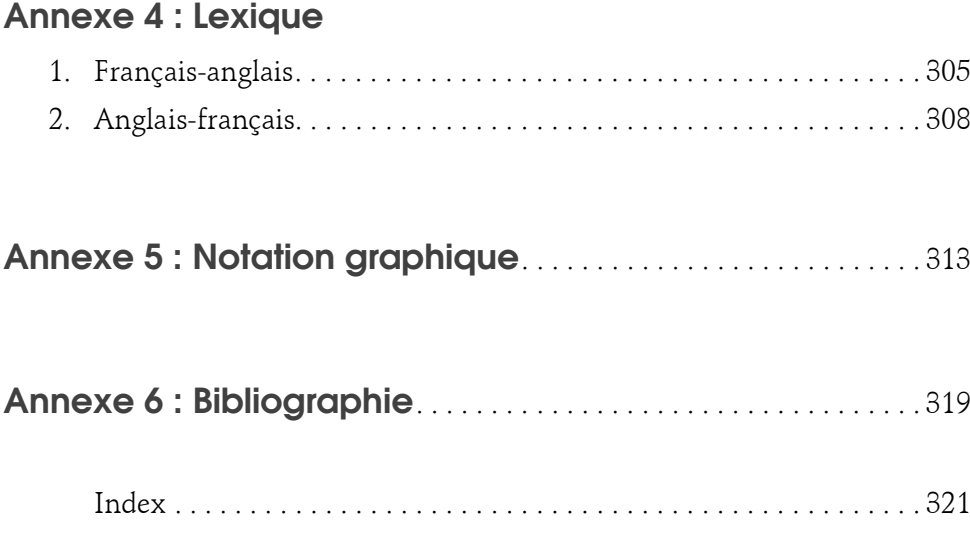

## **Chapitre 5 La modélisation de la dynamique**

#### **1.** Introduction

Ce chapitre a pour objectif de vous faire découvrir comment UML représente les interactions entre les objets. Au chapitre Les concepts de l'approche par objets, nous avons découvert que les objets d'un système possèdent leur propre comportement et interagissent entre eux afin de doter le système de sa dynamique globale. Au chapitre La modélisation des exigences, nous avons étudié la façon dont les cas d'utilisation représentent les actions et réactions entre un acteur externe et le système. Du point de vue de la modélisation, ces deux types d'interactions se distinguent par leur différence interne/externe mais nullement par leur nature.

UML propose deux diagrammes pour répondre à ce besoin de représentation des interactions entre objets :

– Le diagramme de séquence se focalise sur les aspects temporels.

– Le diagramme de communication se focalise sur la représentation spatiale.

Dans ce chapitre, nous allons étudier ces deux diagrammes. Nous examinerons ensuite comment découvrir progressivement les objets composant un système. Cette découverte sera basée sur les interactions entre les objets intervenant dans les cas d'utilisation du système. Pour représenter ces interactions, nous ferons le choix du diagramme de séquence, cette option ayant très souvent la faveur des personnes chargées de la modélisation d'un projet.

Initiation, exemples et exercices corrigés

#### **2. Le diagramme de séquence**

#### **2.1 Introduction**

Le diagramme de séquence décrit la dynamique du système. À moins de modéliser un très petit système, il est difficile de représenter toute la dynamique d'un système sur un seul diagramme. Aussi la dynamique globale sera représentée par un ensemble de diagrammes de séquence, chacun étant généralement lié à une sous-fonction du système. Nous étudierons les caches d'interaction qui facilitent cette possibilité de représentation.

Le diagramme de séquence décrit les interactions entre un groupe d'objets en montrant, de façon séquentielle, les envois de message qui interviennent entre les objets. Le diagramme peut également montrer les transmissions de données échangées lors des envois de message.

**Remarque** 

*Pour interagir entre eux, les objets s'envoient des messages. Lors de la réception d'un message, un objet devient actif et exécute la méthode de même nom. Un envoi de message est donc un appel de méthode.*

#### **2.2 La ligne de vie d'un objet**

Comme il représente la dynamique du système, le diagramme de séquence fait entrer en action les instances des classes intervenant dans la réalisation de la sous-fonction qui lui est liée. À chaque instance est associée une ligne de vie qui montre ses actions et réactions, ainsi que les périodes pendant lesquelles elle est active, c'est-à-dire où elle exécute l'une de ses méthodes.

60

La représentation graphique de la ligne de vie est illustrée à la figure 5.1.

![](_page_13_Figure_3.jpeg)

*Figure 5.1 - Lignes de vie*

#### **Remarque**

*La notation rôle : Classe représente le rôle d'une instance suivi du nom de sa classe. Dans cet ouvrage, par souci de simplification, nous considérons que le rôle de l'instance correspond à son nom. Le rôle de l'instance est optionnel si une seule instance de cette classe participe au diagramme de séquence. Le nom de la classe peut également être omis dans le cas d'une étape préliminaire de la modélisation, mais il doit être spécifié dès que possible.*

#### **Remarque**

*Un diagramme de séquence contient plusieurs lignes de vie car il traite des interactions entre plusieurs objets.*

La ligne de vie peut commencer par l'introduction d'un invariant d'état qui est une expression logique qui doit être vérifiée tout au long du déroulement de la ligne de vie. La figure 5.2 illustre l'introduction d'un tel invariant.

![](_page_14_Figure_1.jpeg)

*Figure 5.2 - Invariant d'état*

### **2.3 L'envoi de message**

62

Les envois de message sont représentés par des flèches horizontales reliant la ligne de vie de l'objet émetteur à la ligne de vie de l'objet destinataire (voir figure 5.3).

![](_page_14_Figure_5.jpeg)

*Figure 5.3 - Envoi d'un message*

Dans la figure 5.3, l'objet de gauche envoie un message à l'objet de droite. En programmation, ce message donne lieu à l'exécution de la méthode message de l'objet de droite, ce qui provoque son activation. Le nom du message n'est pas obligatoire, il est possible de l'omettre lors de la spécification d'un envoi de message. Dans ce cas, le nom du message est remplacé par le caractère \*.

Les messages sont numérotés séquentiellement, à partir de 1. Si un message est envoyé alors que le traitement du précédent n'est pas terminé, il est possible d'utiliser une numération composée (voir figure 5.4) où l'envoi du message 2 intervient pendant l'exécution du message 1.

#### **La modélisation de la dynamique** 63

Chapitre 5

![](_page_15_Figure_3.jpeg)

*Figure 5.4 - Numérotation des messages*

#### **Remarque**

*La numérotation des messages n'est pas obligatoire. Elle reste toutefois pratique pour montrer les activations imbriquées.*

La transmission de données est également possible ; elle est représentée par des paramètres transmis avec le message (voir figure 5.5). La valeur de chaque paramètre transmis est fournie par la valeur de variables comme donnée1 et donnée2 ou par la valeur de constantes. Par défaut, la valeur des paramètres est fournie dans l'ordre de ceux-ci. Il est aussi possible de nommer les paramètres afin de leur affecter leur valeur. L'utilisation du caractère – signifie que la valeur du paramètre n'est pas spécifiée. Ainsi, dans l'exemple message(-), la valeur d'aucun paramètre n'est spécifiée.

Initiation, exemples et exercices corrigés

![](_page_16_Figure_2.jpeg)

64

*Figure 5.5 - Transmission de données lors de l'envoi d'un message*

Il existe différents types d'envois de message. La figure 5.6 en fournit une explication graphique.

![](_page_16_Figure_5.jpeg)

*Figure 5.6 - Les différents types de messages*

Le message synchrone est le plus fréquemment utilisé. Dans ce cas, l'expéditeur attend que l'activation de la méthode invoquée chez le destinataire soit terminée avant de continuer son activité.